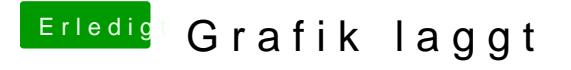

Beitrag von anonymous\_writer vom 7. Januar 2018, 00:39

Da fehlen entscheidende Kexte und Einträge. Hier eine geänderte Variante. Deine Hardware fehlt immer noch